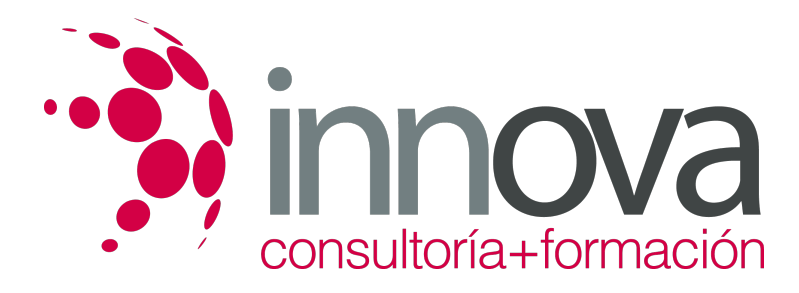

## **Superior de Presto 10. Nivel Avanzado**

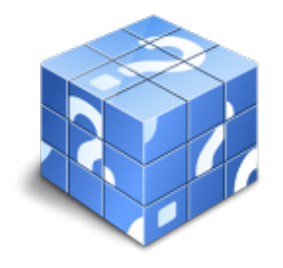

**Área:** Sin clasificar **Modalidad:** Teleformación **Duración:** 85 h **Precio:** Consultar

[Curso Bonificable](https://innova.campusdeformacion.com/bonificaciones_ft.php) **[Contactar](https://innova.campusdeformacion.com/catalogo.php?id=94597#p_solicitud)** [Recomendar](https://innova.campusdeformacion.com/recomendar_curso.php?curso=94597&popup=0&url=/catalogo.php?id=94597#p_ficha_curso) [Matricularme](https://innova.campusdeformacion.com/solicitud_publica_curso.php?id_curso=94597)

## **OBJETIVOS**

Saber crear un presupuesto con sus mediciones, generar informes y exportar e importar proyectos, gestionar todas las tareas para la licitación de una obra y realizar las certificaciones pertinentes. Calculando además los costes reales de una obra, efectuando el control de la facturación, los pedidos y las entregas.

## **CONTENIDOS**

UNIDAD DIDÁCTICA 1. DEFINICIONES. CONTRATOS, CONTROL ECONÓMICO. **Contratos** Opciones de la ventana de contratos. Control económico. Suministros y destinos. Pedidos, entregas, partes de obra y facturas. Cálculo de compras y consumos. Producción de las partidas. Proveedores a origen. Variables de la gestión de costes. Histórico de suministros. Histórico de vencimientos. Ejemplo de cálculo de costes reales. Documentos. Opciones comunes a los documentos. Suministros de un documento. Campos de los suministros. UNIDAD DIDÁCTICA 2. LAS HERRAMIENTAS DE COMPRAS Y CONTROL. Herramientas. Cómo regenerar presupuesto u objetivo. Cómo generar grupos de compra grupos de compra. Cómo crear contratos. Cómo calcular recursos. Macros. Cómo exportar facturas. Cálculos. Proveedores y agenda. Costes reales. UNIDAD DIDÁCTICA 3. CÓMO REALIZAR UN PRESUPUESTO DE COSTES. Crear y planificar un presupuesto de costes. Crear un presupuesto de costes (Objetivo). Diferente descomposición en presupuesto y en objetivo.

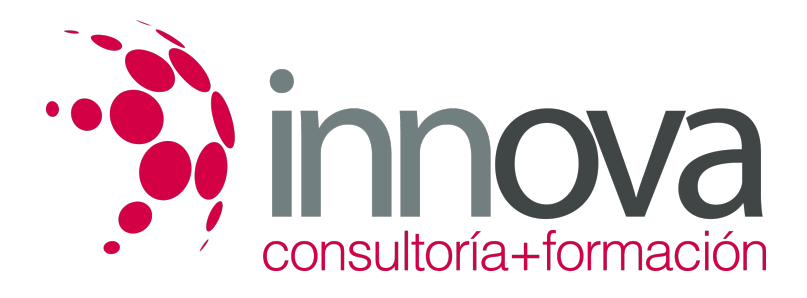

Periodificar el objetivo (Planificación). Informes de Presto. UNIDAD DIDÁCTICA 4. 0PERACIONES DE COMPRAS. Crear una obra de contratos. Asociar proveedores a grupos o familias de compra. Configuración. Elegir los conceptos a comprar. Subcontratas. Asociar contratos a conceptos. Crear los contratos. Añadir ofertantes a un contrato. Eliminar ofertantes de un contrato. Modificar suministros. Añadir cláusulas a un contrato. Solicitar precios a los ofertantes del contrato. Introducir los precios ofertados por los proveedores. Adjudicar el contrato a un proveedor. Preparar el pedido. Informes de Presto Compras. UNIDAD DIDÁCTICA 5. OPERACIONES DE FACTURACIÓN. Anotar una factura y sus suministros. Retención de garantía. Añadir vencimientos a una factura. Marcar un vencimiento como pagado. Completar el ejemplo anotando las siguientes facturas. Facturas emitidas a clientes. Facturas proforma. Anotar el pago de un grupo de vencimientos. Analizar importes por fechas. Analizar el estado de cuentas de los proveedores. Analizar las compras de un concepto. Estudiar los suministros de la obra. Informes de Presto Control (facturas). Exportar a contabilidad. UNIDAD DIDÁCTICA 6. PEDIDOS Y ENTREGAS. Realizar pedidos. Anotar la entrega completa de un pedido. Completar el ejemplo. Anotar la entrega parcial de un pedido. Resultados. Informes de Presto Control (Entregas). UNIDAD DIDÁCTICA 7. CÁLCULO DE COSTES REALES. Designación de destinos. Control de partidas subcontratadas. Imputar una parte de un suministro. Cálculo del coste real hasta la fase de certificación o ejecución aprobada. Consumo por imputación de conceptos básicos. Consumo de conceptos inexistentes en la obra. Analizar las imputaciones de un determinado destino. Informes de Presto Control. UNIDAD DIDÁCTICA 8. OPERACIONES CON INFORMES Y DISEÑO. Vista preliminar. Exportar. Formato. Tamaño de papel. Rellenar blancos. Imprimir cabecera. Separador campos.

Imprimir.

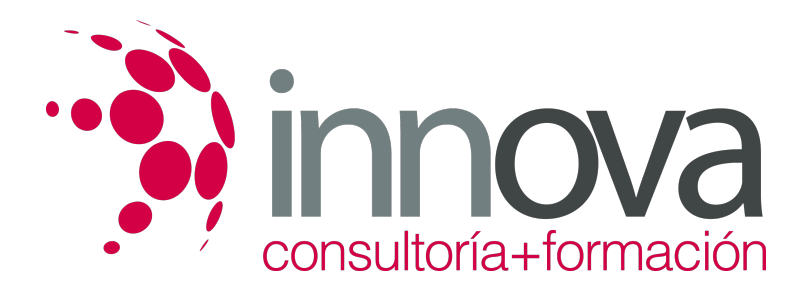

Columnas. Líneas. Archivo. Añadir al archivo. Abrir al finalizar. Características comunes a los informes. Plantillas. Configurar página. Imprimir informes y plantillas. Diseñar Informes. Personalizar un informe. Creación de un informe nuevo. UNIDAD DIDÁCTICA 9. LOS ASISTENTES. Instrucciones comunes. Preparación. Cuadros de precios. Introducción de datos. Generación de presupuestos, entidades y mediciones. Traspaso a la obra. Información complementaria. Estructura y codificación. Memoria. Respuestas. Resultados. Estimación de costes y baremos. Estimación por promedios. Baremos de honorarios. Predimensionadores. Edificación. Jardinería. Naves. Pistas deportivas. Urbanización. Mediciones. Acabados y carpinterías. Estructuras. Sistemas de gestión. Calidad (Q). Libro del Edificio (LE). Gestión ambiental (MA). Seguridad y salud (S+S). UNIDAD DIDÁCTICA 10. MEDICIONES CON PRESTO CAD. Importar medición CAD. Allplan. ArchiCAD. FIEBDC. Opciones de visualización. Redibujar. Capas. Entidades CAD. Zonas. Medición. Factor de escala. Formato de medición. Medición automática. Traspasar a medición. Referencia a objetos. Medición manual.

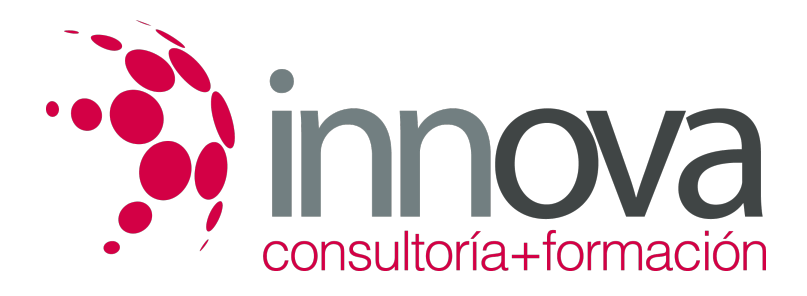

Cerrar línea continua. Cancelar. Restaurar entidades medidas. ANEXO A1. MEJORAS DE PRESTO 10 RESPECTO DE PRESTO 8 Mejoras técnicas. Mejoras del interfaz. Funcionalidad general. Presupuesto. Nuevas combinaciones de precios. Entidades. Asistentes. Medición de acabados y carpinterías. Sistemas de gestión QMASS. Calidad. Informes. Allplan. Presto CAD. Tiempos. Control de obras. Integración de obras. Compatibilidad con Presto 8. Nuevos módulos de Presto 10.